## Adding Depth to Cartoons Using Sparse Depth (In)equalities

(supplementary images)

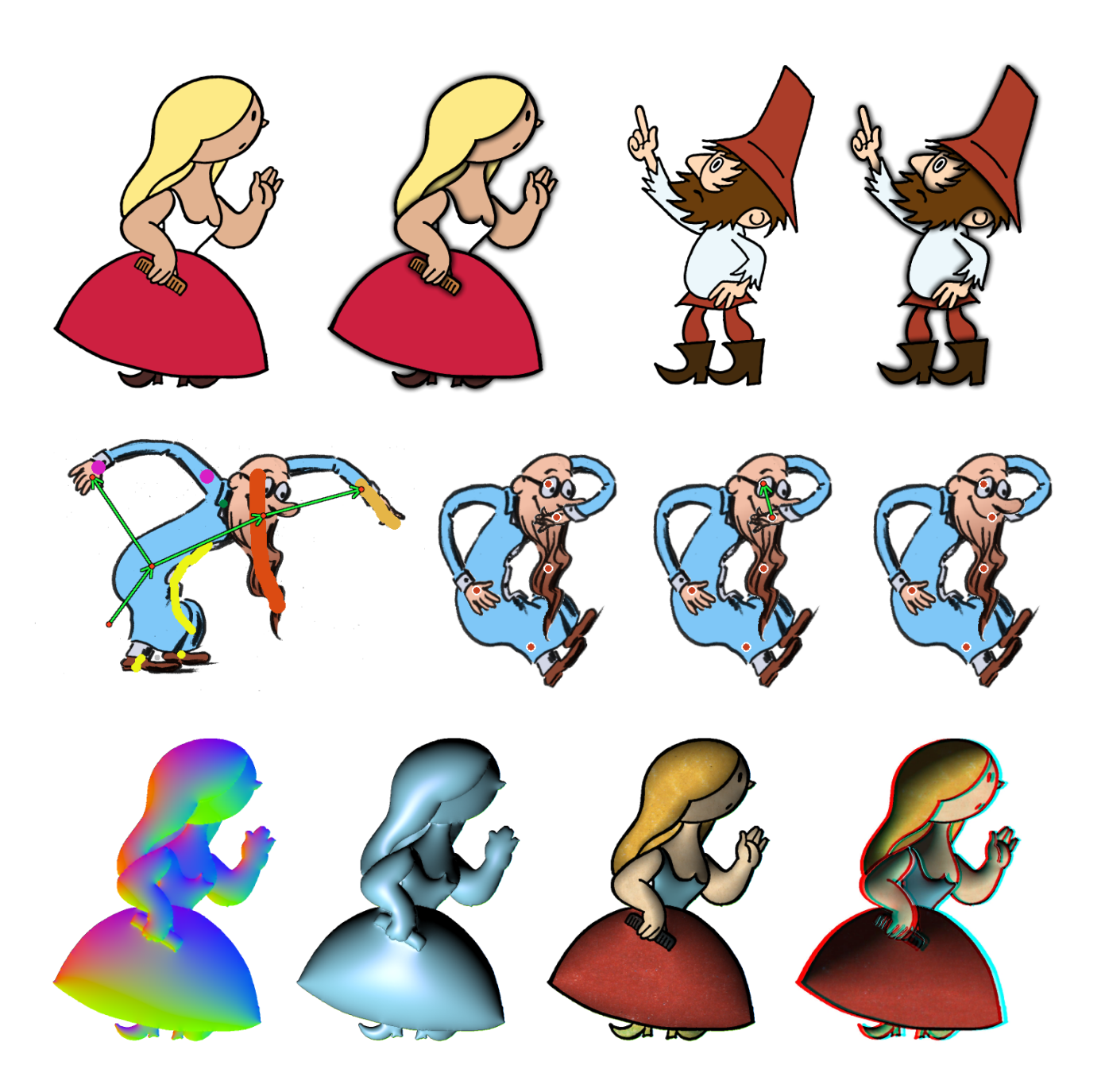

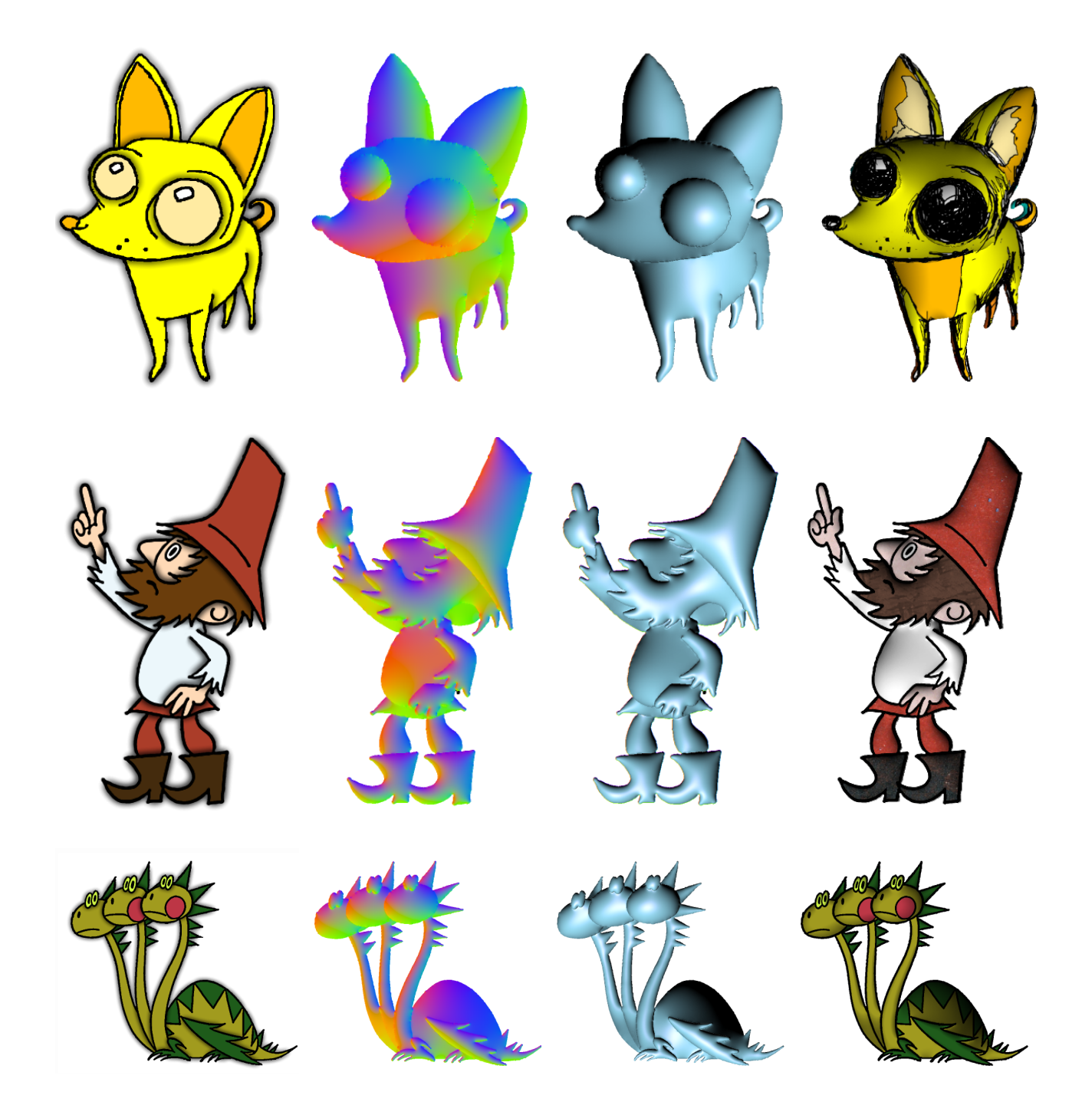

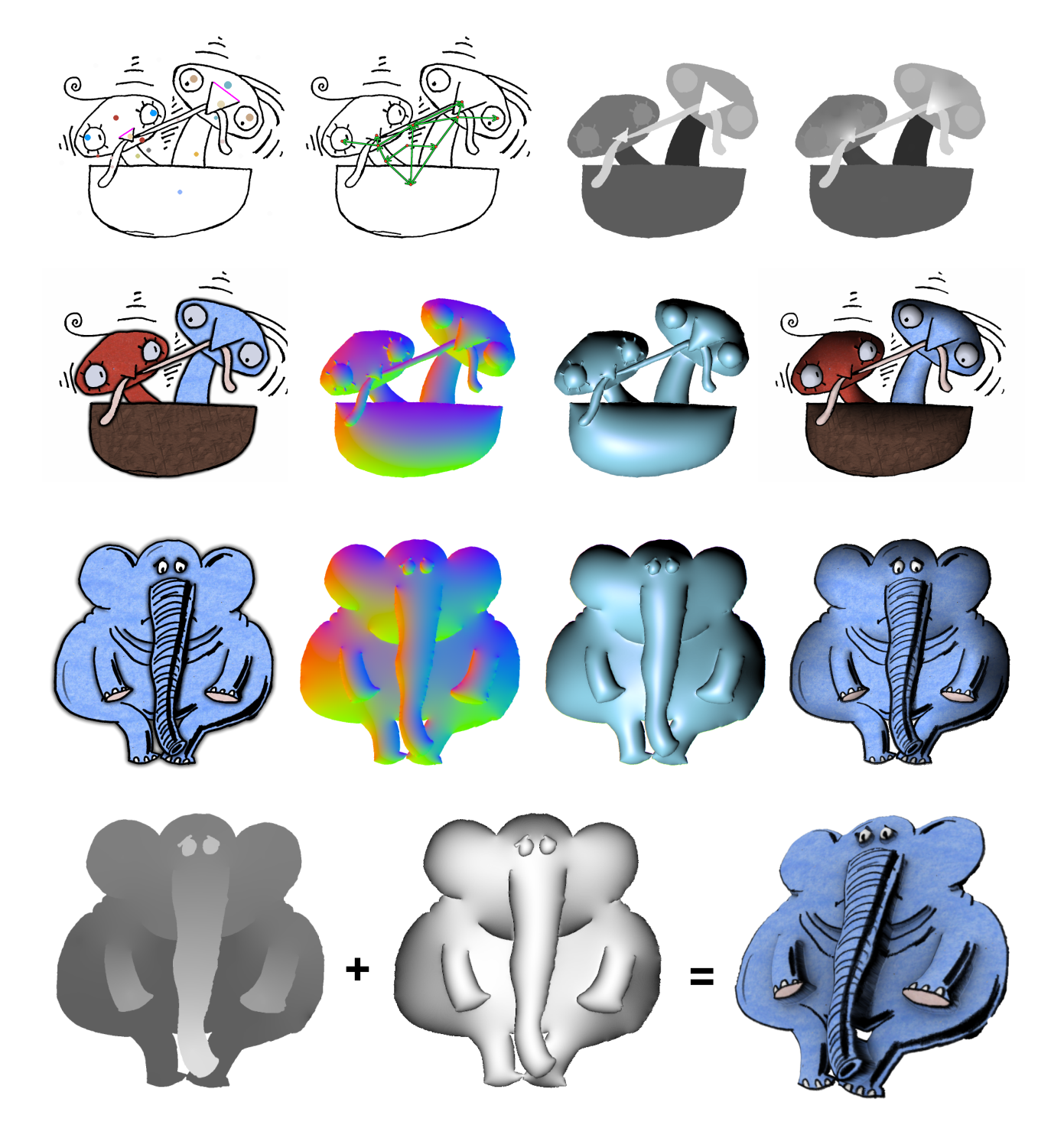

## Simple 3D Model

(use mouse to rotate and zoom-in)

(3D)